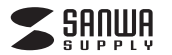

# **USB-3TCH33BK**

**2.仕様**

**USBハブ部**

# **USB Type-Cハブ付き ギガビットLANアダプタ取扱説明書**

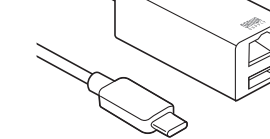

この度はUSB Type-Cハブ付き ギガビットLANアダプタ「**USB-3TCH33BK**」 (以下本製品)をお買い上げいただき、誠にありがとうございます。ご使用の前に この取扱説明書をよくお読みください。読み終わったあともこの取扱説明書は大切に保管してください。

#### **最初にご確認ください**

お使いになる前に、セット内容がすべて揃っているかご確認ください。万一、足りないものがありましたら、お買い求めの販売店にご連絡ください。

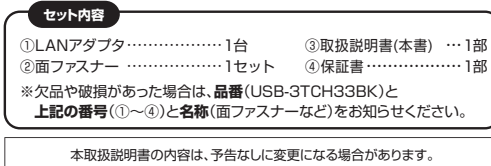

最新の情報は、弊社WEBサイト(https://www.sanwa.co.jp/)をご覧ください。

デザイン及び仕様については改良のため予告なしに変更することがあります。本書に記載の社名及び製品名は各社の商標又は登録商標です。

# サンワサプライ株式会社

#### **安全にお使いいただくためのご注意(必ずお守りください)**

#### ! **警 告** 人が死亡または重傷を負うことが想定される危害の内容

- ●分解、改造はしないでください。(火災、感電、故障の恐れがあります) ※保証の対象外になります。
- ●水などの液体で濡らさないでください。(火災、感電、故障の恐れがあります) ●小さな子供のそばでは本製品の取外しなどの作業をしないでください。
- (飲み込む恐れがあります)

#### ! **注 意** 人がけがを負う可能性、または物的損害の発生が想定される内容

●取付け、取外しの作業は慎重に行ってください。 (機器の故障の原因になります)

- ●動作環境の範囲を超えるような以下の環境では使用しないでください。⑴直接日光の当たる場所2)湿気や水分のある場所
- (3)傾斜のある不安定な場所
- ⑷静電気の発生する場所
- ⑸通常の生活環境とは大きく異なる場所●長時間使用後は高温になっております。取扱いにはご注意ください。 (火傷の恐れがあります)
- ●お手入れについて ⑴清掃するときは本製品を接続機器から取り外してください。⑵機器は柔らかい布で拭いてください。
- ⑶シンナー・ベンジン・ワックス等は使わないでください。

# **取扱い上のご注意**

- ●本製品の取付け、取外しをする時には必ずパソコン内(ハードディスク等)のデータを すべてバックアップ(CD、DVD等)をしてください。
- ●メディア内のデータは、必ず他のメディア(CD、DVD等)にすべてバックアップしてください。
- ※特に修復・再現のできない重要なデータは必ずバックアップをしてください。 ※バックアップの作成を怠ったために、データを消失、破損した場合、弊社はその責任を かくジンシングが減らぶったとうに、シークログ

#### **1.対応機種・対応OS**

●対応機種: Windows搭載(DOS/V)パソコン、Apple Macシリーズ、 iPad、Chrome OS搭載パソコン ※USB Type-Cポートを持ち、パソコン本体メーカーがUSB ポートの動作を保証している機種。 ※ChromeOSの対応は弊社WEB対応表をご覧ください。※パソコン・USB機器により対応できないものもあります。

- ●対応OS: Windows11·10、macOS 12·11、macOS 10.12~10.15、 iPadOS13~15、Chrome OS※記載の社名及び製品名は、一般に各社の商標または登録
- 商標です。 ※本製品の最大転送速度はUSB3.2 Gen1(5Gbps)[理論値]になります。
- ※本製品はUSB3.2 Gen1に対応しておりますが、USB3.2 Gen1の理論値(5Gbps)の転送速度を保証するものではありません。
- ※本製品のUSBポートはUSB2.0/1.1規格の機器を接続できますが、転送速度はUSB2.0/1.1の転送速度になります。
- ※本製品はUSBハブですが、全てのUSB機器に接続、動作を保証できるものではありません。
- ※USB Type-C接続のモニターには対応していません。

# **3.特長**

- ●USB Type-CポートをLANポートに変換するアダプタを内蔵しています。 ●USB Type-CをLANポートに変換するので有線でLANを接続したい ときに最適です。
- ●ギガビットのLANに対応しています。
- ●USB3.2 Gen1(USB3.1/3.0)Aポート×1、Type-Cポート×1個の ハブ2ポート付きです。
- ●USB3.2 Gen1(USB3.1/3.0)のスーパースピードモード(5Gbps)[規格値]に対応しています。
- ●USB Type-Cでの「USB Power Delivery(USB PD)」に対応して おり、接続したパソコンへの給電も本製品経由で可能となります。※PD3.0(100W 20V 5A) ※PD対応パソコンである必要があります。※別途ACアダプタが必要です。
- ●机などに固定できる面ファスナー付きです。

## **4.各部の名称とはたらき**

①LANアダプタ

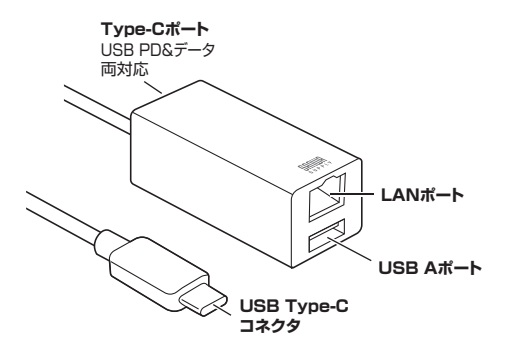

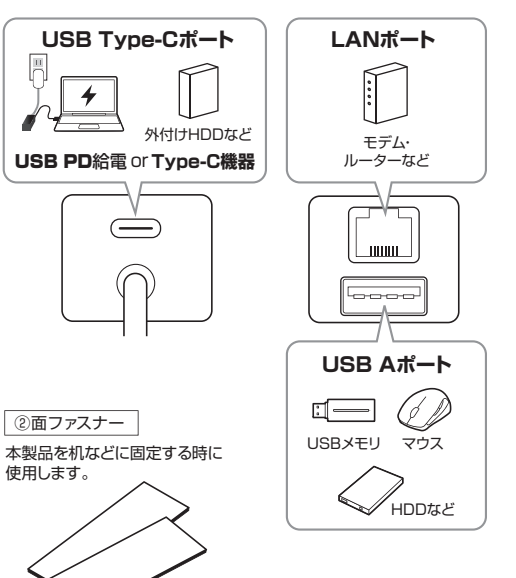

## **5.ご使用になる前に**

お好みで付属の面ファスナーを使い、本製品を机などに固定できます。

**❶**本製品の裏面と、机など本製品を設置したい箇所に面ファスナーを貼り付けてください。

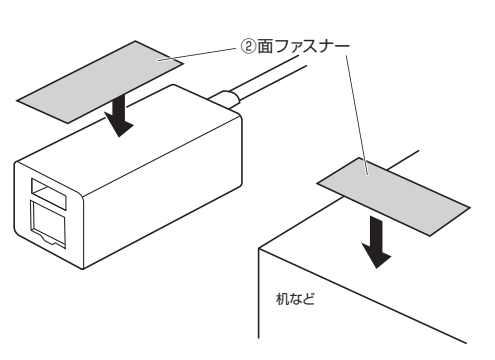

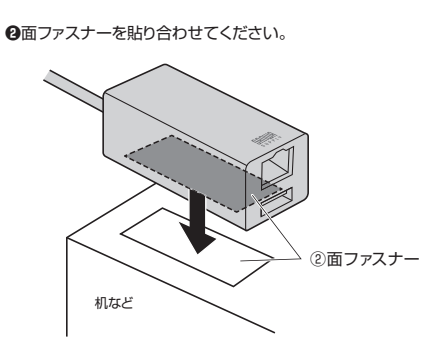

インターフェース規格 USB仕様 Ver.3.2 Gen1(USB3.1 Gen1/USB3.0)準拠 (USB Ver.2.0/1.1上位互換) 通信速度 5Gbps/480Mbps/12Mbps/1.5Mbps(理論値) **共通仕様**サ イ ズ・重 量 約W28×D59.7×H23.5mm・約39g ケーブル長 約50cm電 源 供 給 電 流|最大830mA(全ポート合計)※バスパワー時 コネクタUSB 3.2 Gen1(USB3.1/USB3.0) Aコネクタ メス×1(ダウンストリーム) USB Type-Cコネクタ メス×1(ダウンストリーム/PD 100W 20V 5A対応)USB Type-Cコネクタ オス×1(アップストリーム) **LANポート部**規 格 IEEE 802.3(10BASE-T Ethernet)、 IEEE 802.3u(100BASE-TX Fast Ethernet)、IEEE 802.3ab(1000BASE-T) ※通信速度についてUSB3.2 Gen1(USB3.1/3.0)接続 通信 モード フルデュプレックス/ハーフデュプレックス アクセス方式 | CSMA/CD ポ ート 構 成 RJ-45ポート(Auto MDI/MDI-X)、Auto-Negotiation対応 電 源 電 圧|5V セルフパワー/バスパワー 両対応 ※パソコン本体に付属のPD対応ACアダプタを使用しセルフパワーとしても使用できます。 ※45W以下のACアダプタを使用する場合はパソコンが充電モードに入らない場合があります。<del>にはだい。</del><br>時のみ1000BASE-Tに対応します。

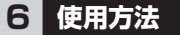

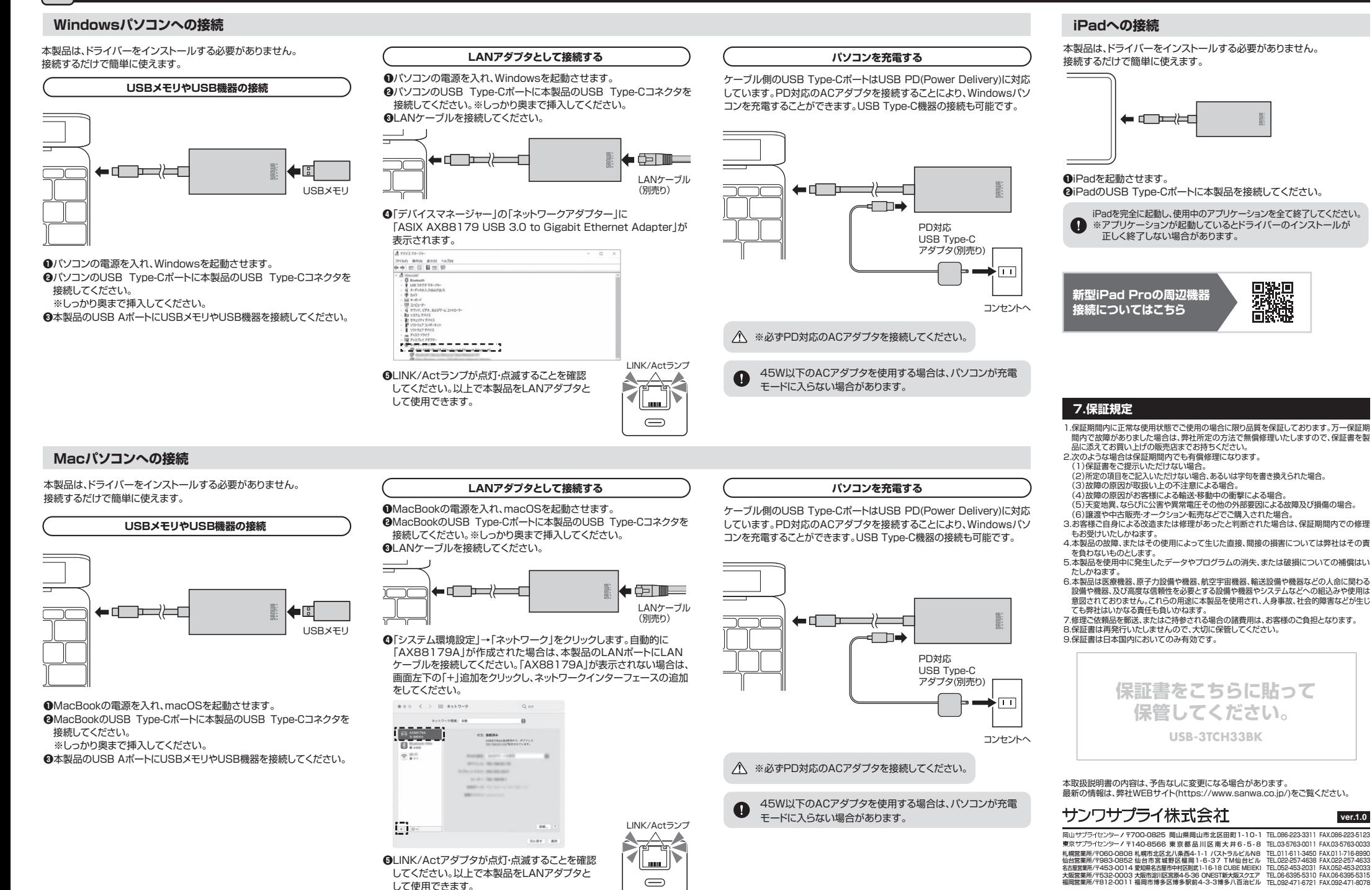